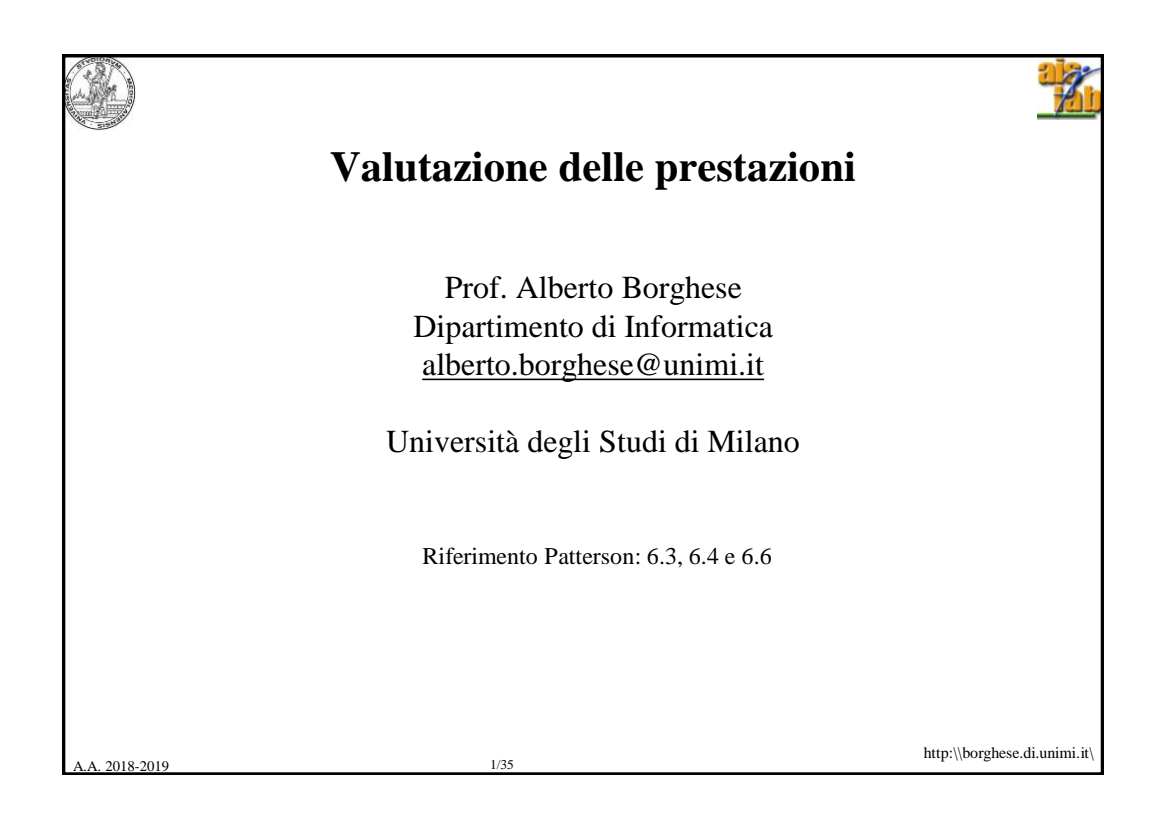

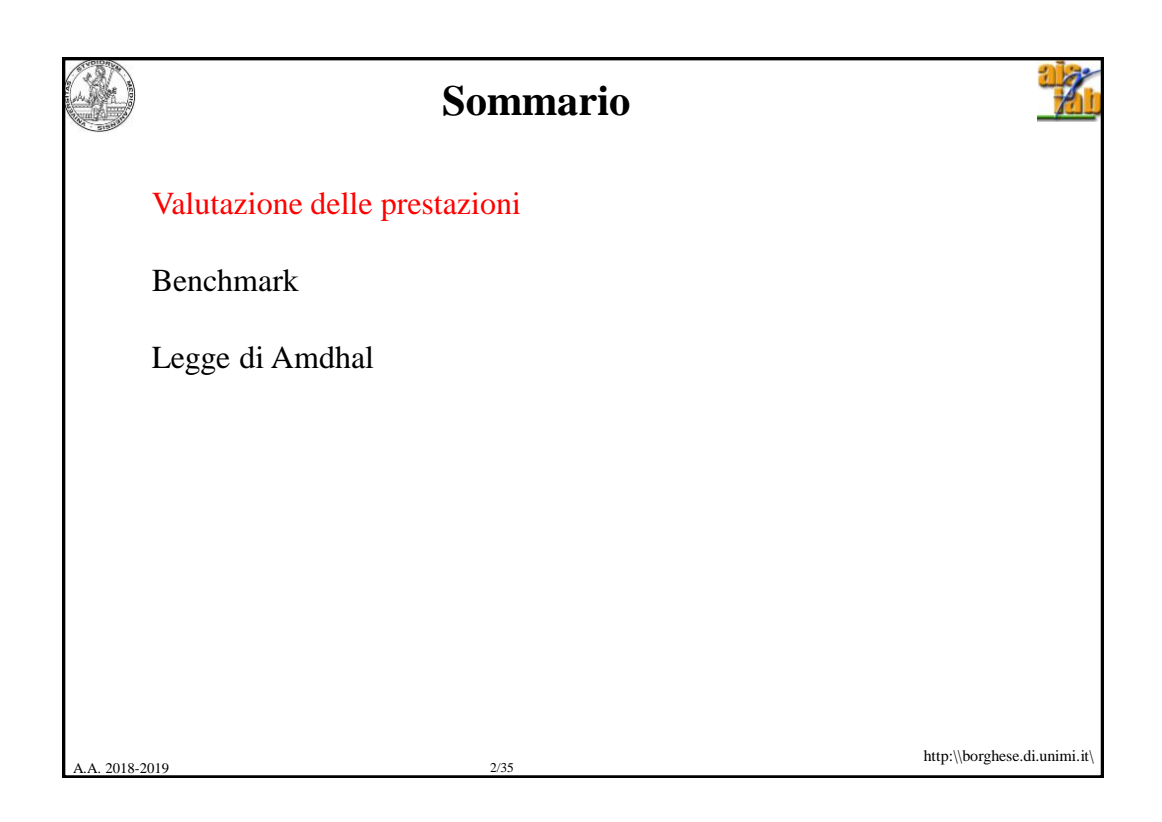

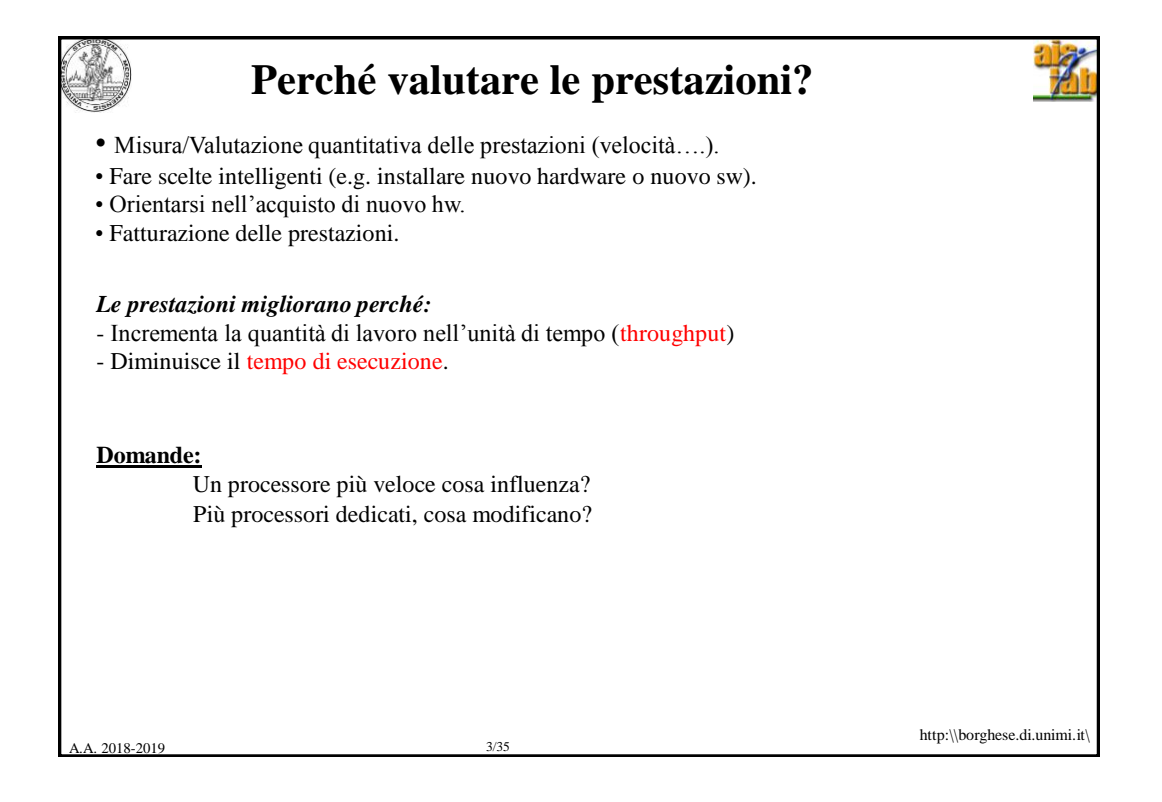

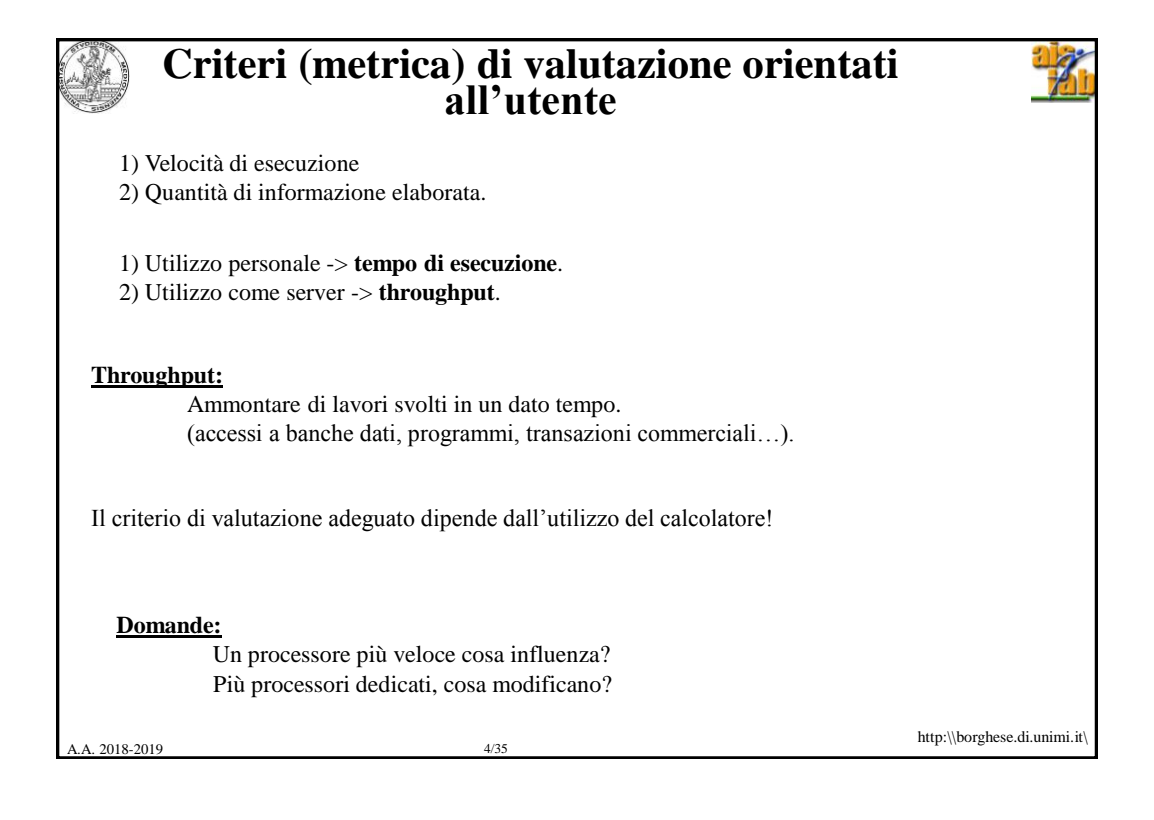

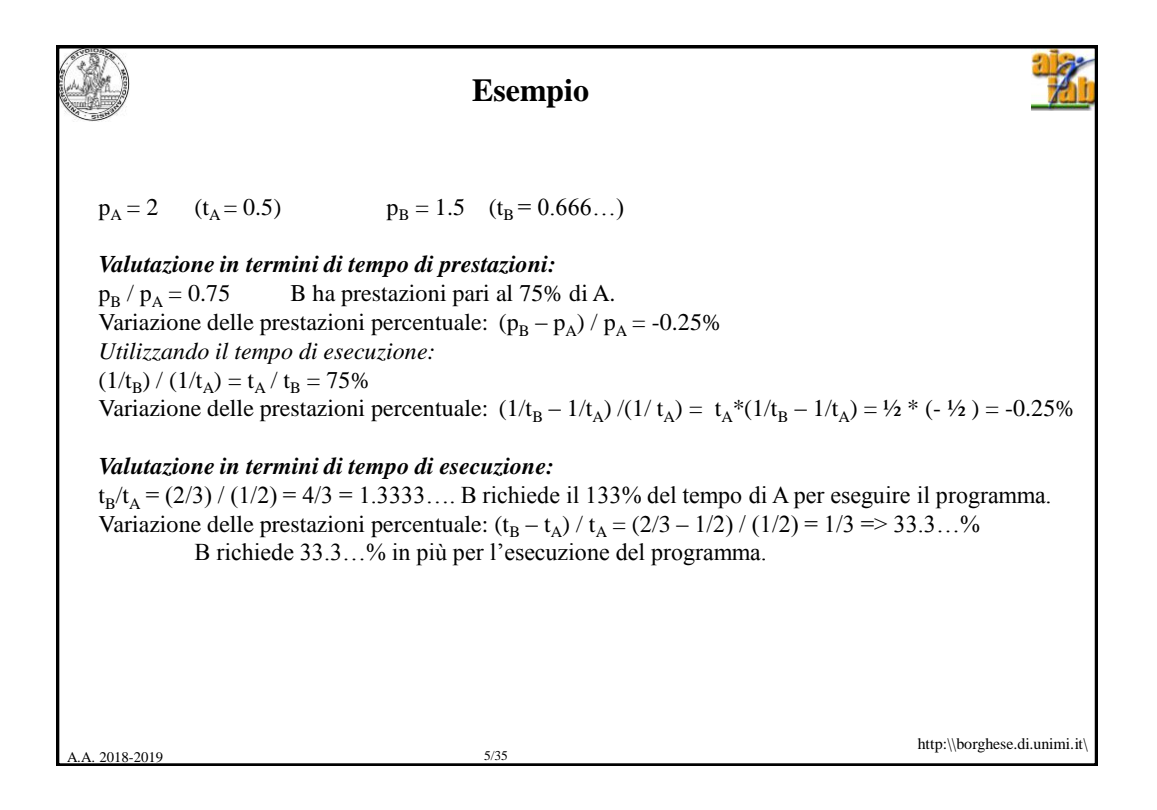

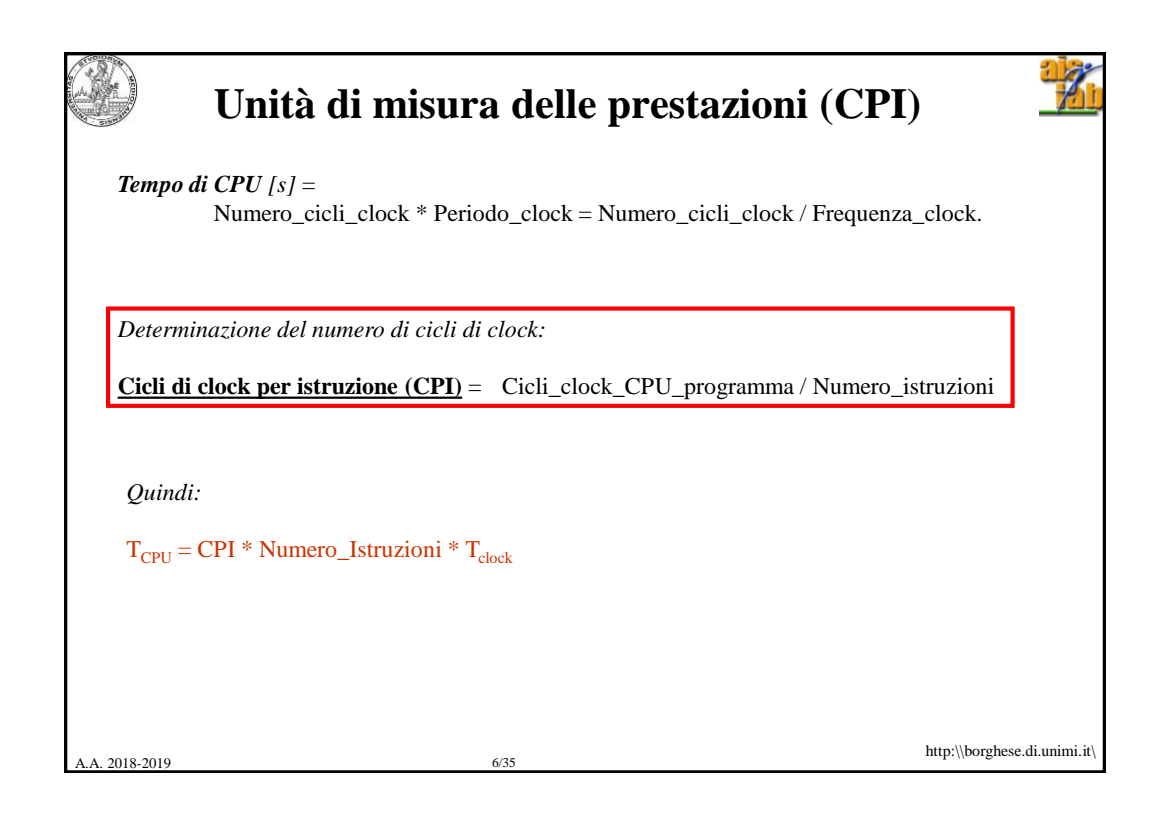

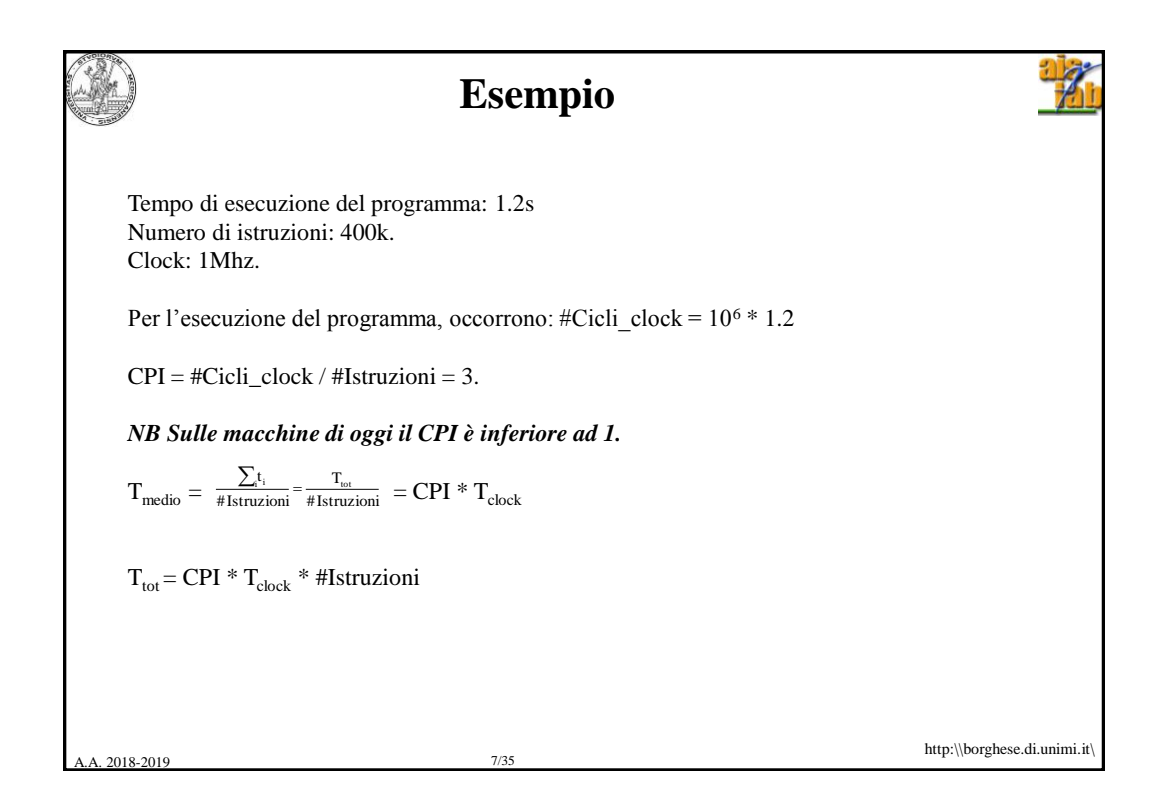

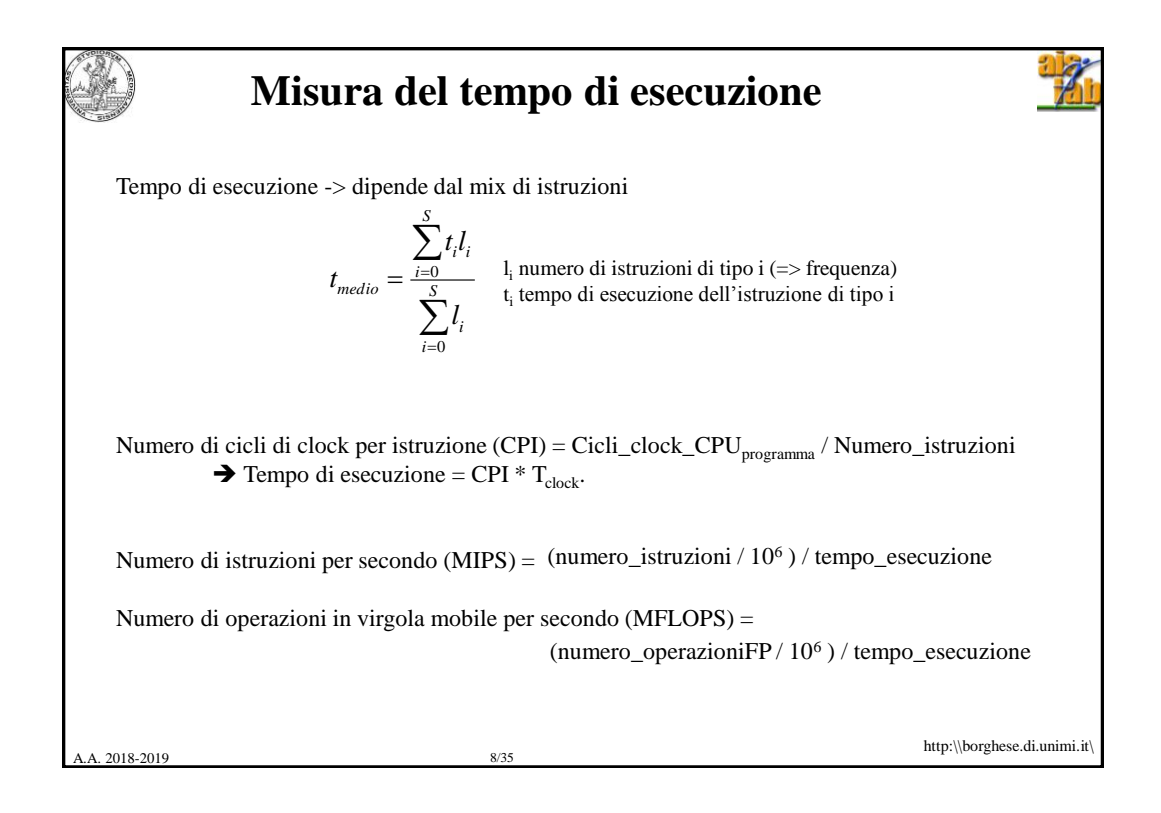

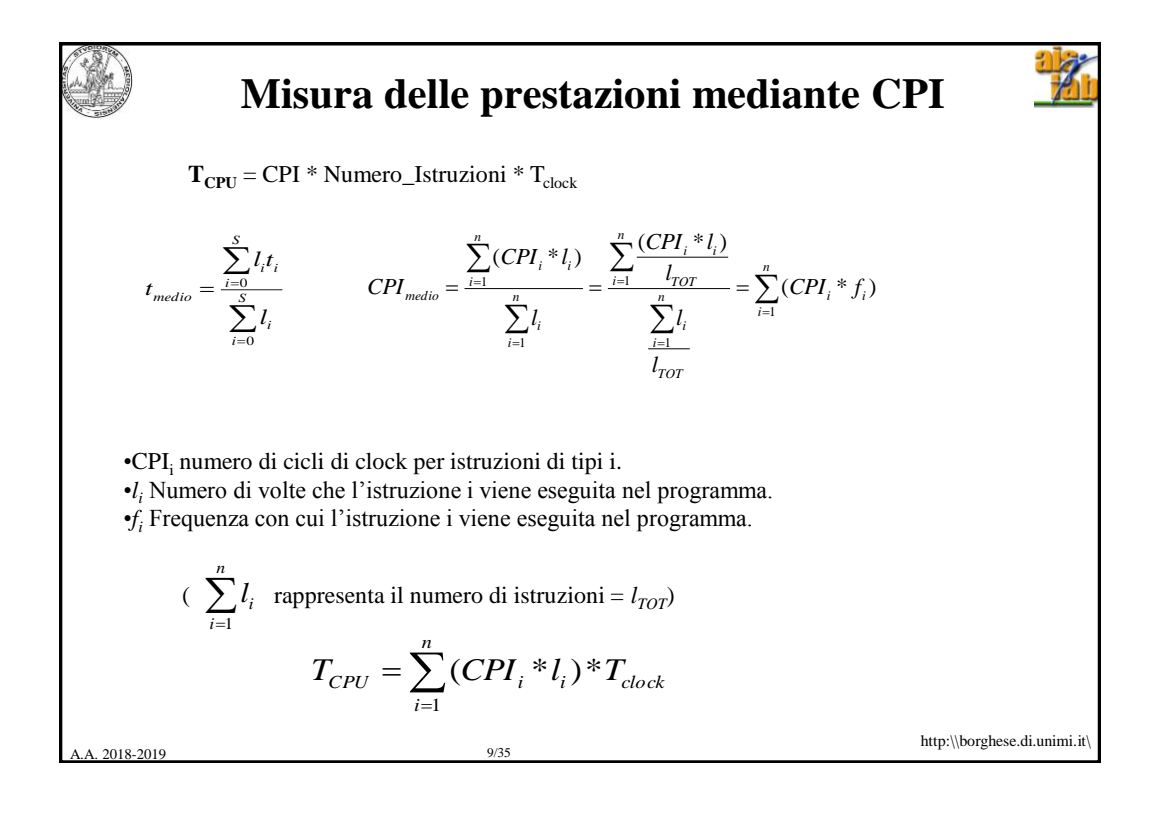

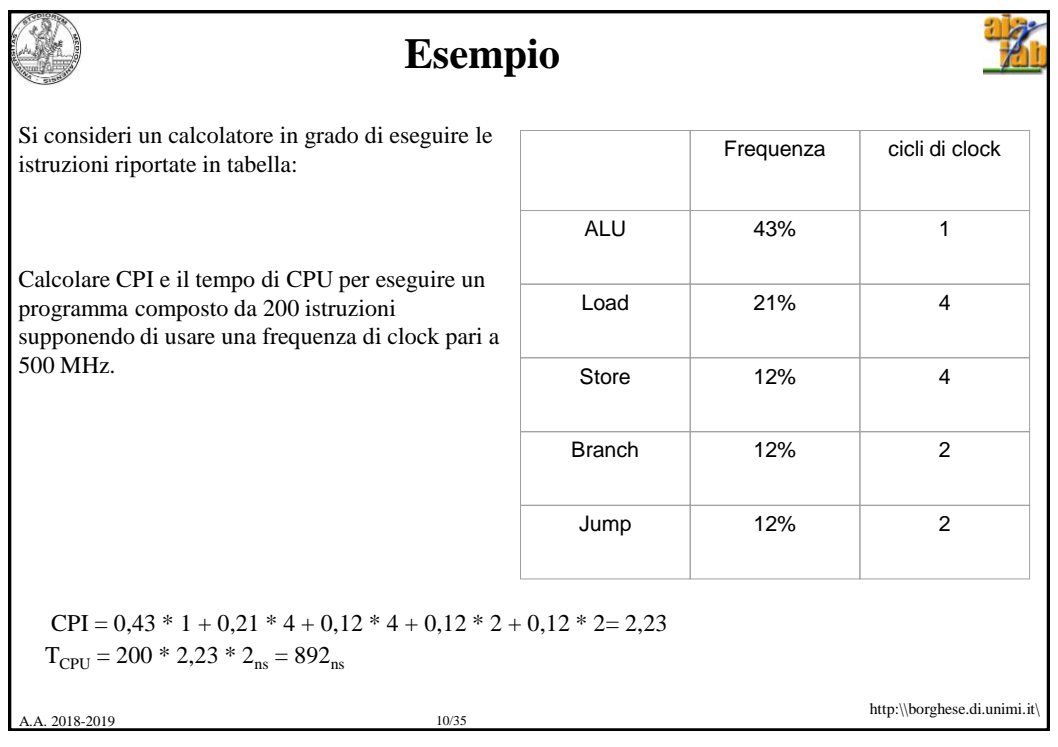

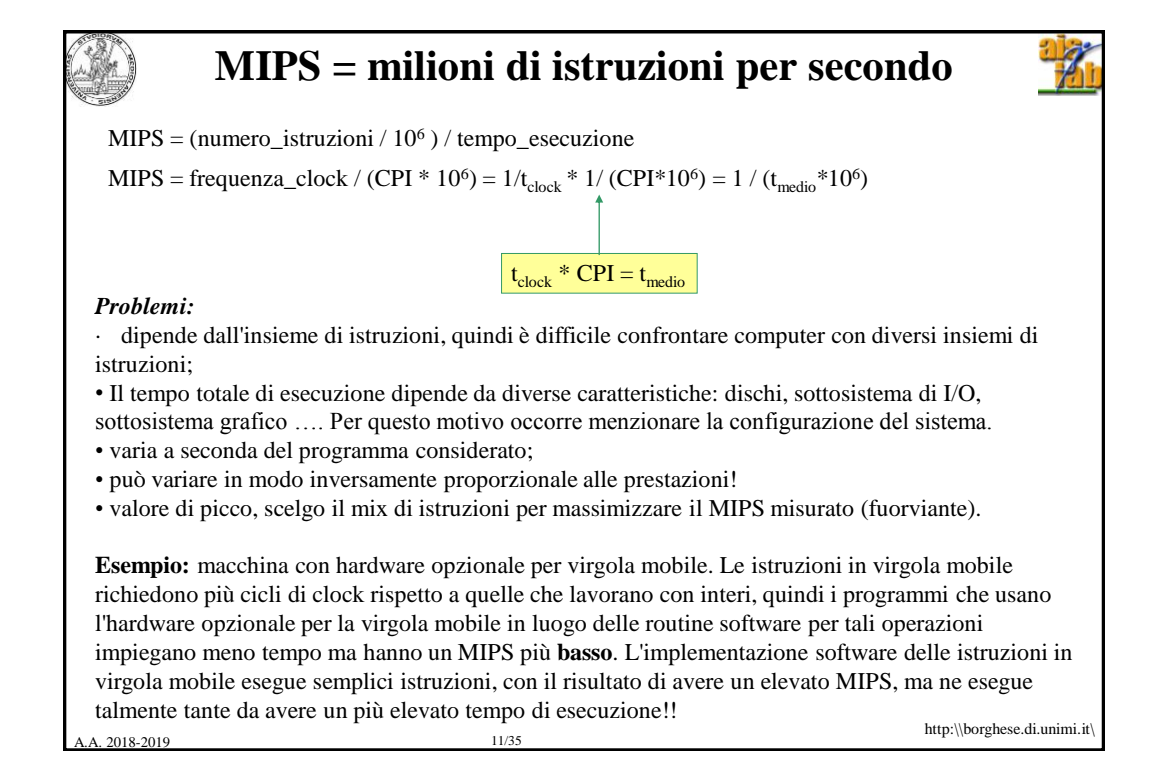

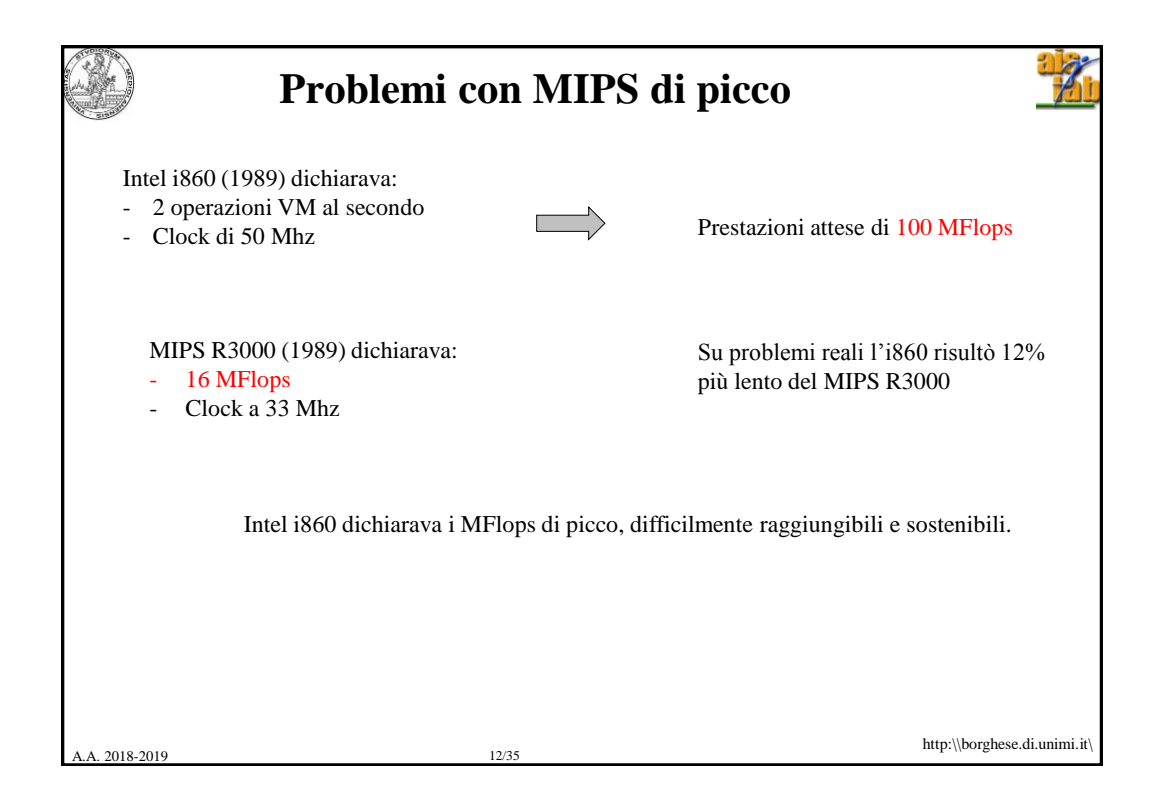

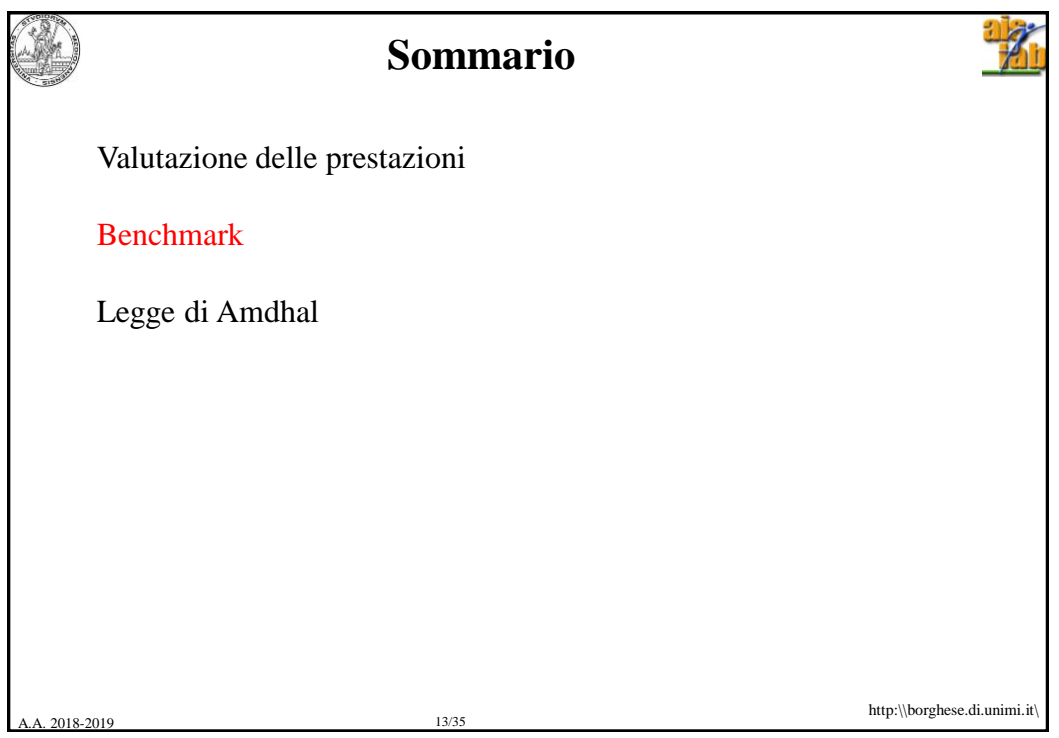

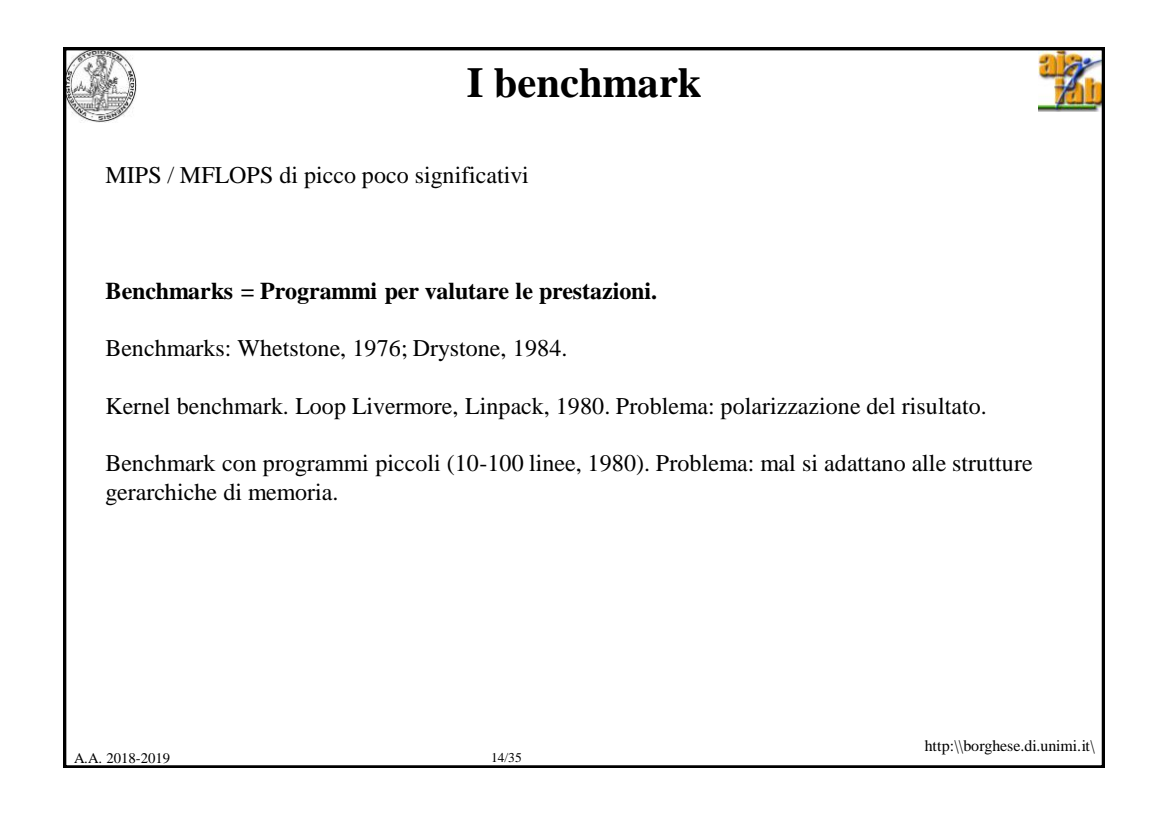

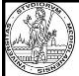

## **Evaluating Architecture performances**

Throughput, Response time, Execution time Small programs can be incredibly fast (kernel benchmarks)

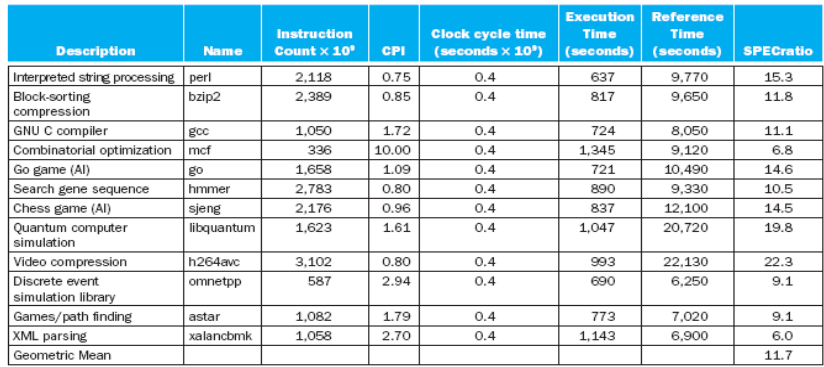

## SPEC (System Performance Evaluation Cooperative)

http:\\borghese.di.unimi.it\

2018-2019 15/35

A.A. 2018-2019 16/35 http:\\borghese.di.unimi.it\ **Indici SPEC ('89, '92, '95, '00, '06, '16)** Insieme di programmi test. Condizioni diverse: singolo / multiplo processore / time sharing. Benchmark specifici per valutare S.O. e I/O. SPEC'95 -> SPECint, SPECfp, base Sun SPARCstation 10/40. *Benchmark particolari:* SDM (Systems Development Multitasking). SFS (System-level File Server). SPEChpc96. Elaborazioni scientifiche ad alto livello. *Orientamento:* Benchmark specifici. http://www.spec.org/. **The Standard Performance Evaluation Corporation (SPEC)** is a nonprofit corporation formed to establish, maintain and endorse a standardized set of relevant benchmarks that can be applied to the newest generation of high-performance computers. SPEC [develops benchmark suites and also reviews and publishes submitted results from our member](http://www.spec.org/consortium/) organizations and other benchmark licensees.

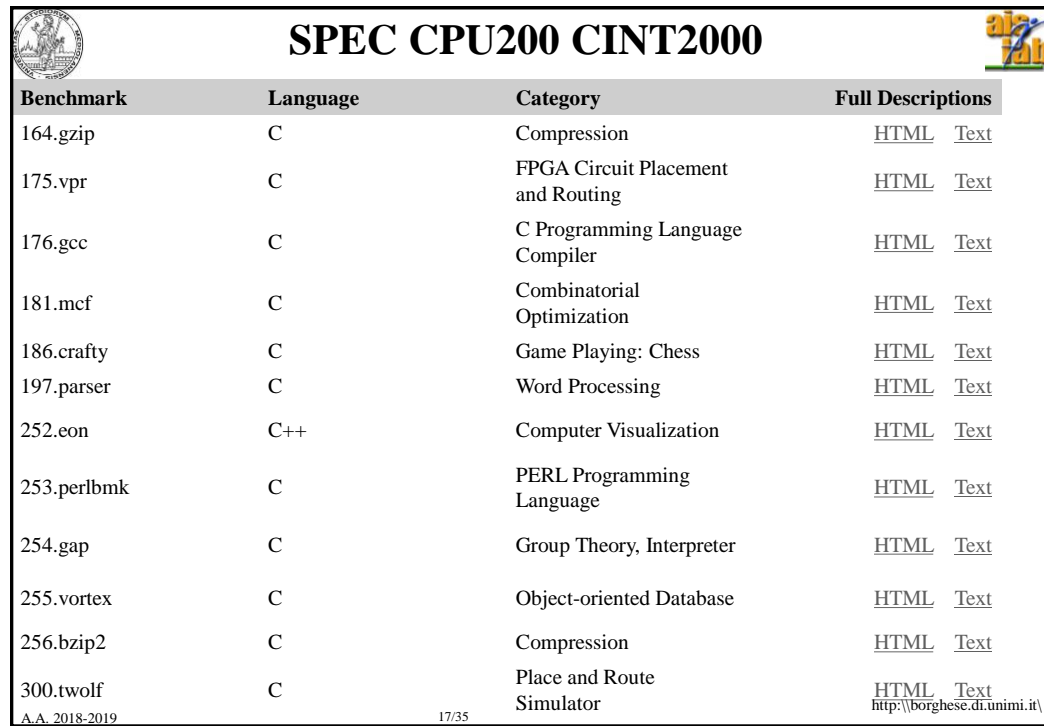

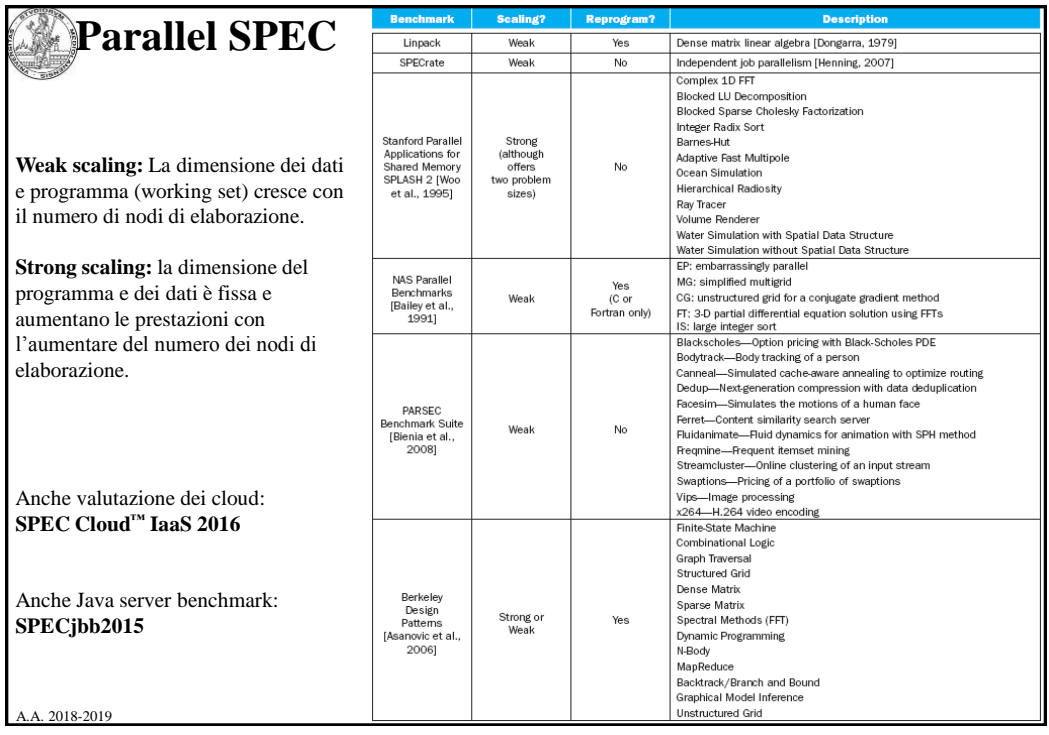

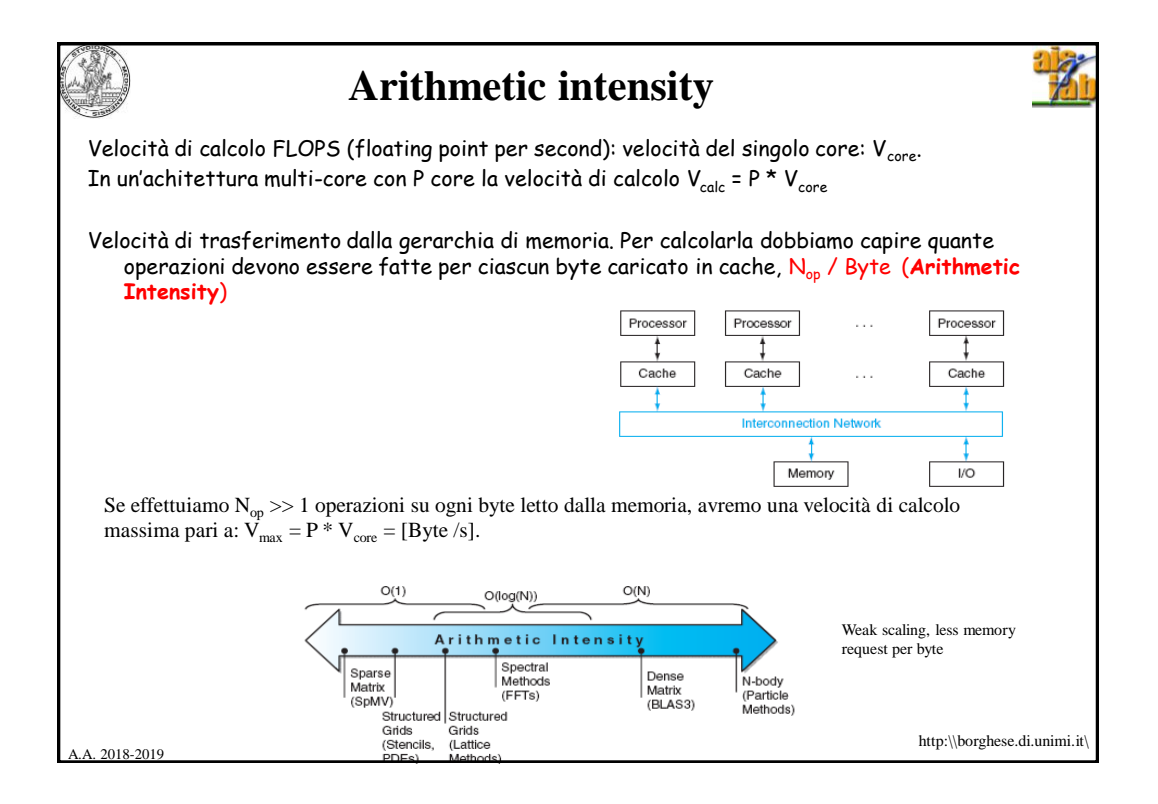

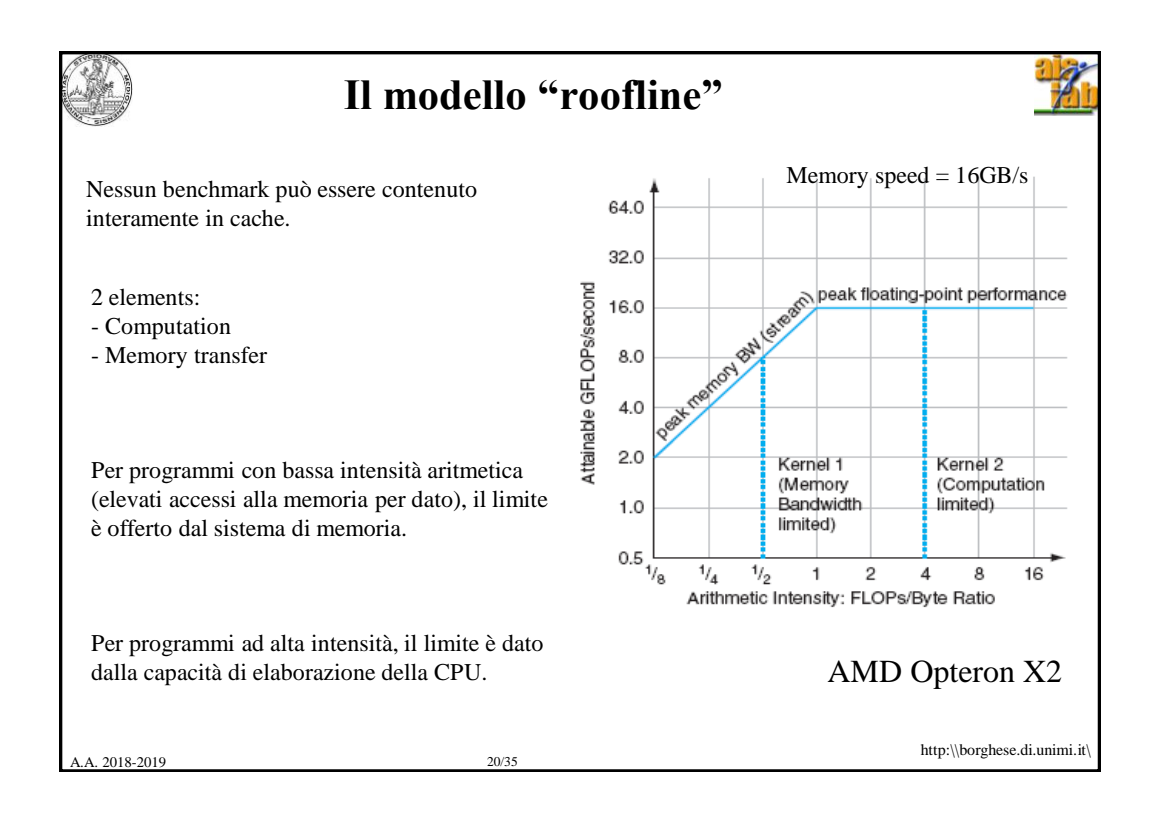

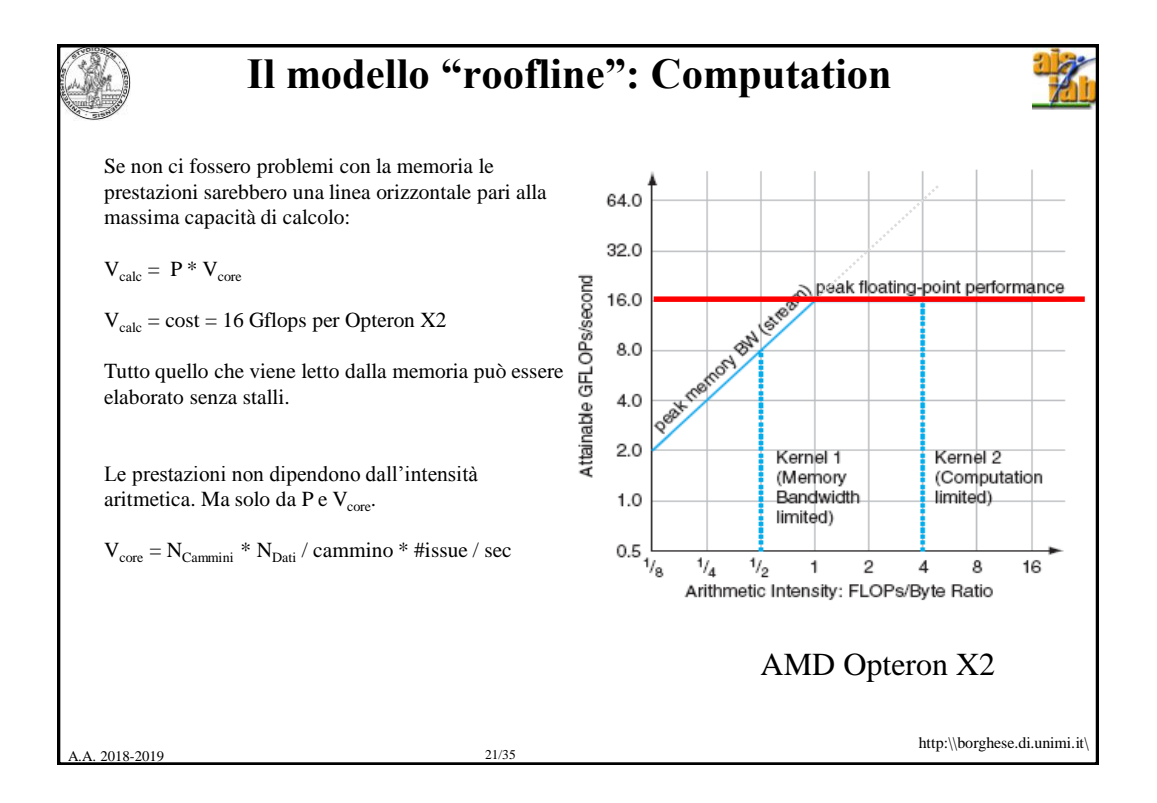

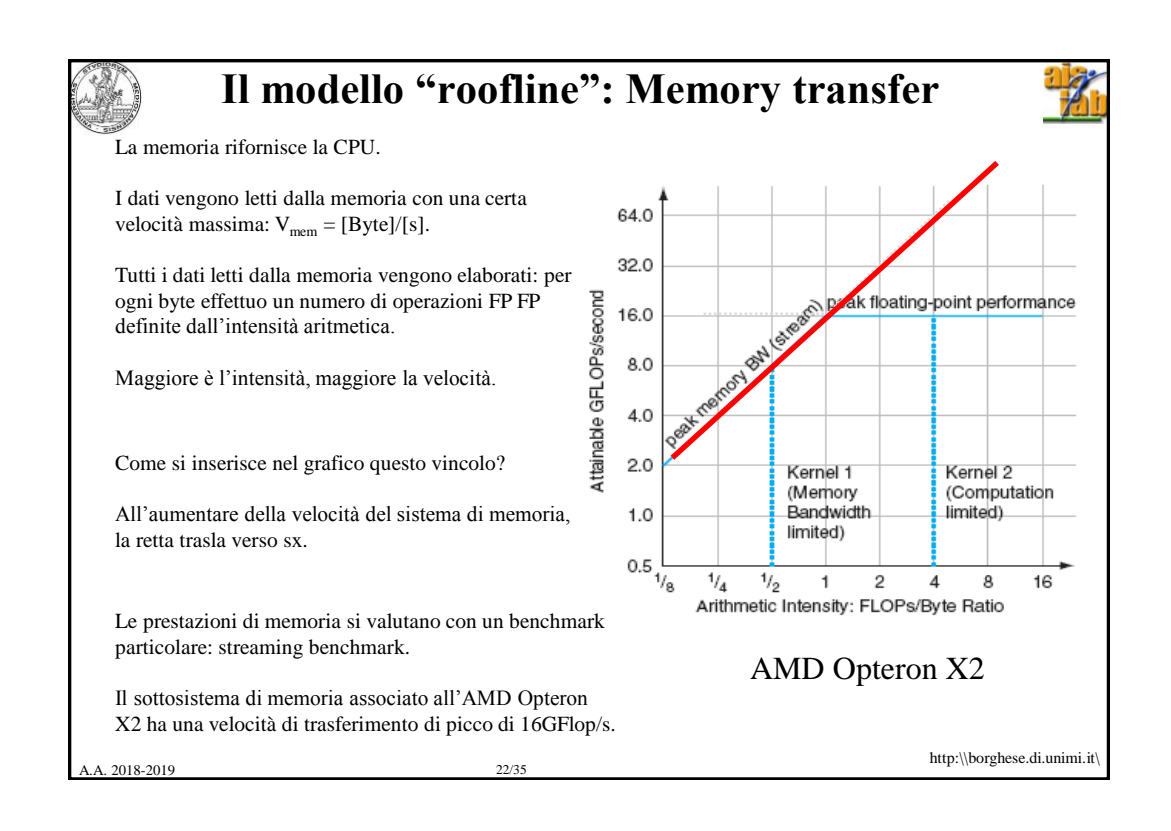

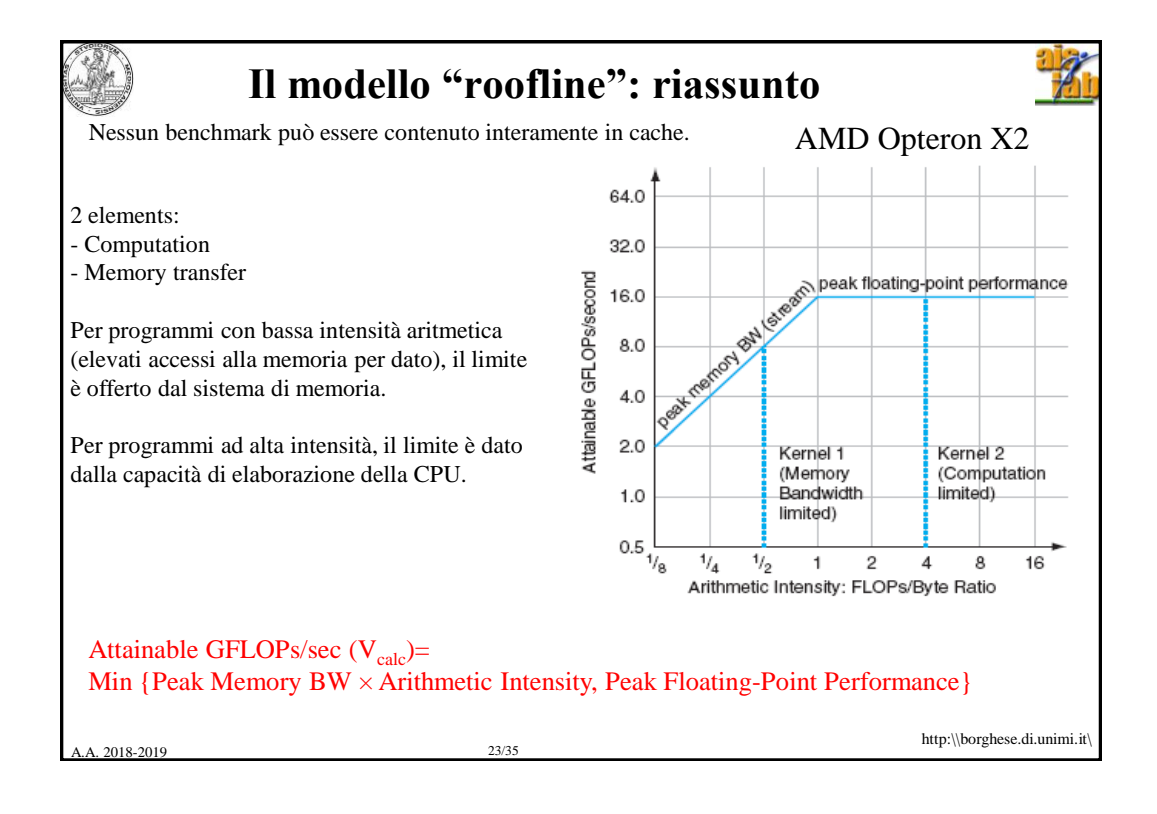

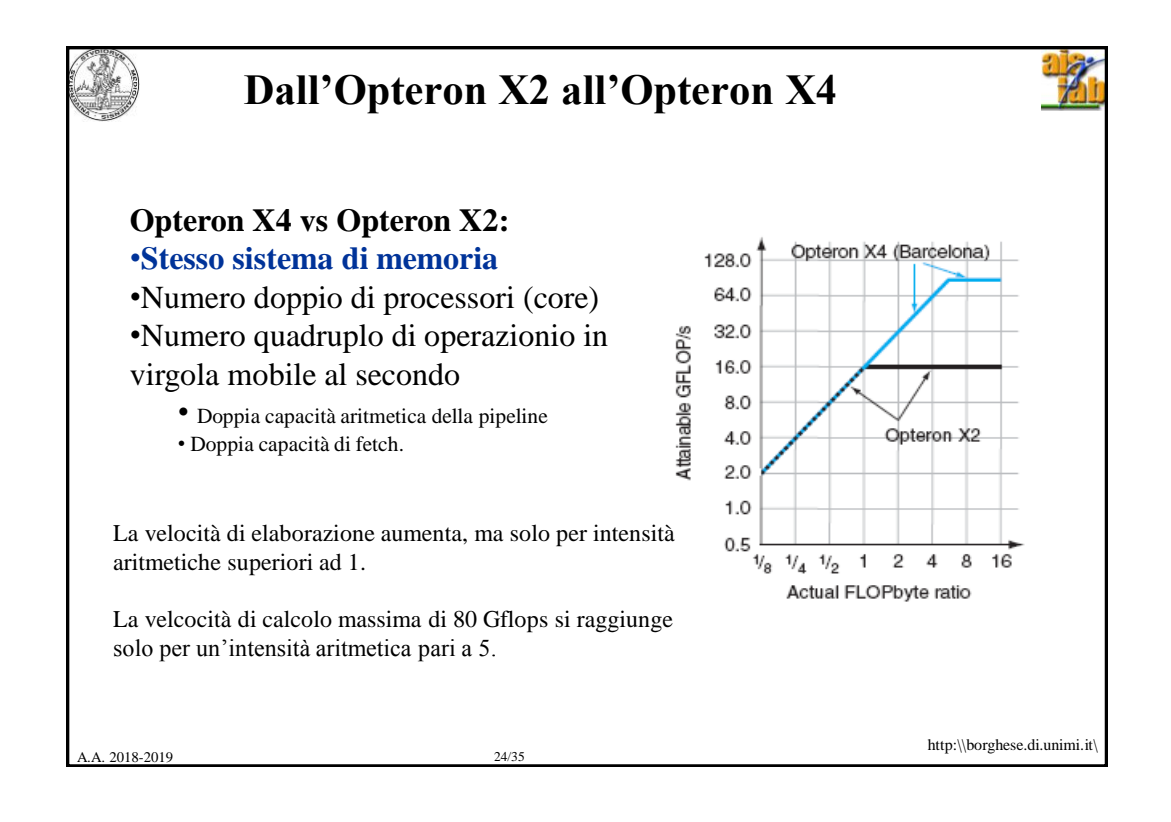

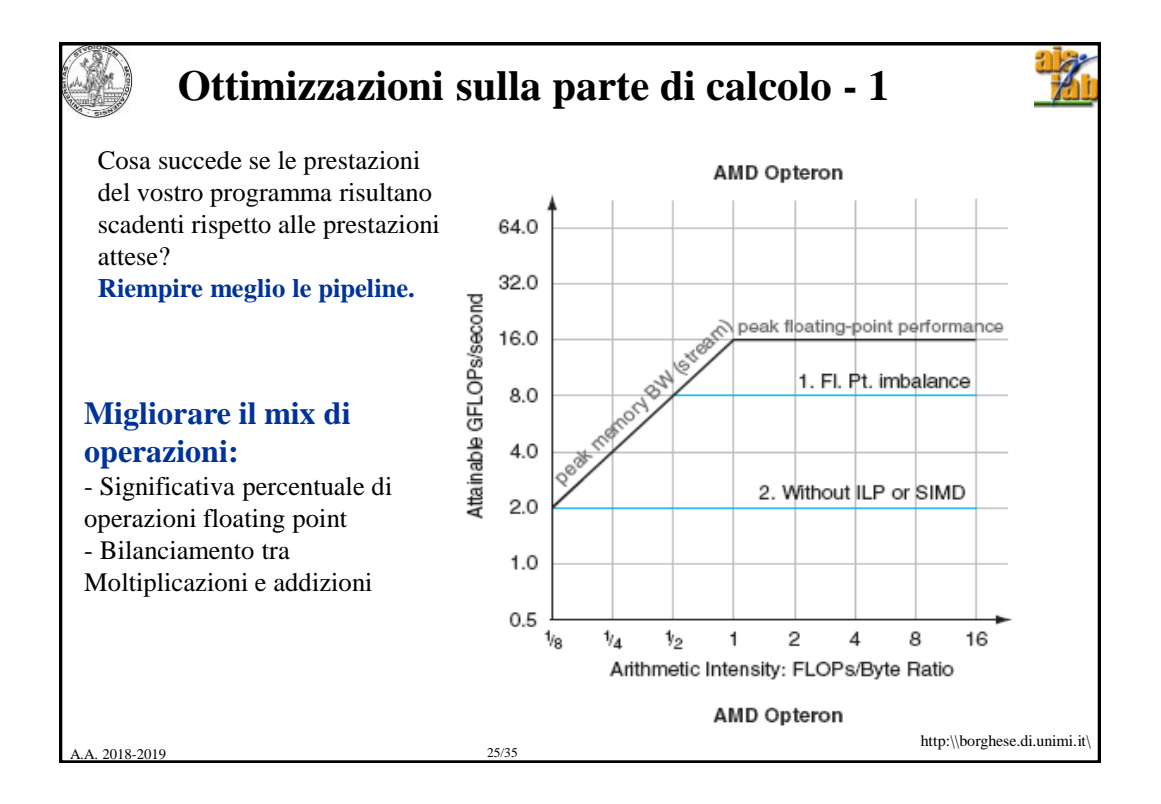

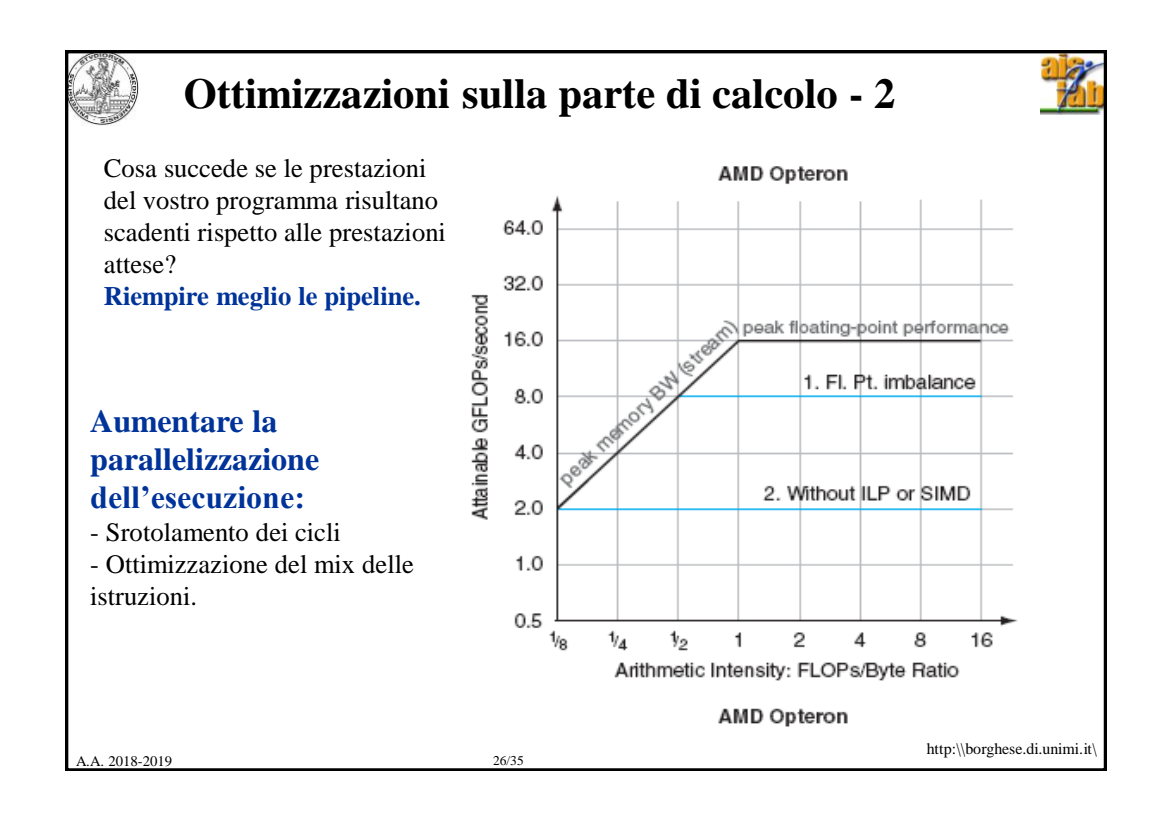

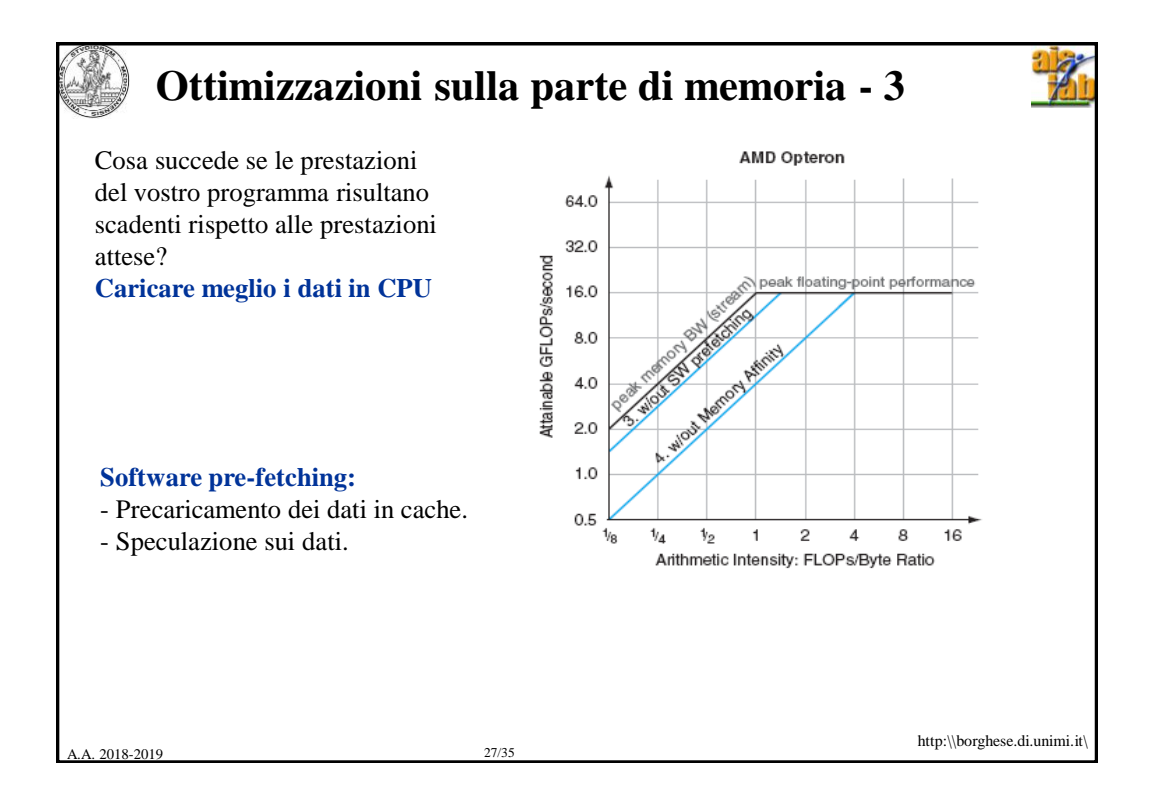

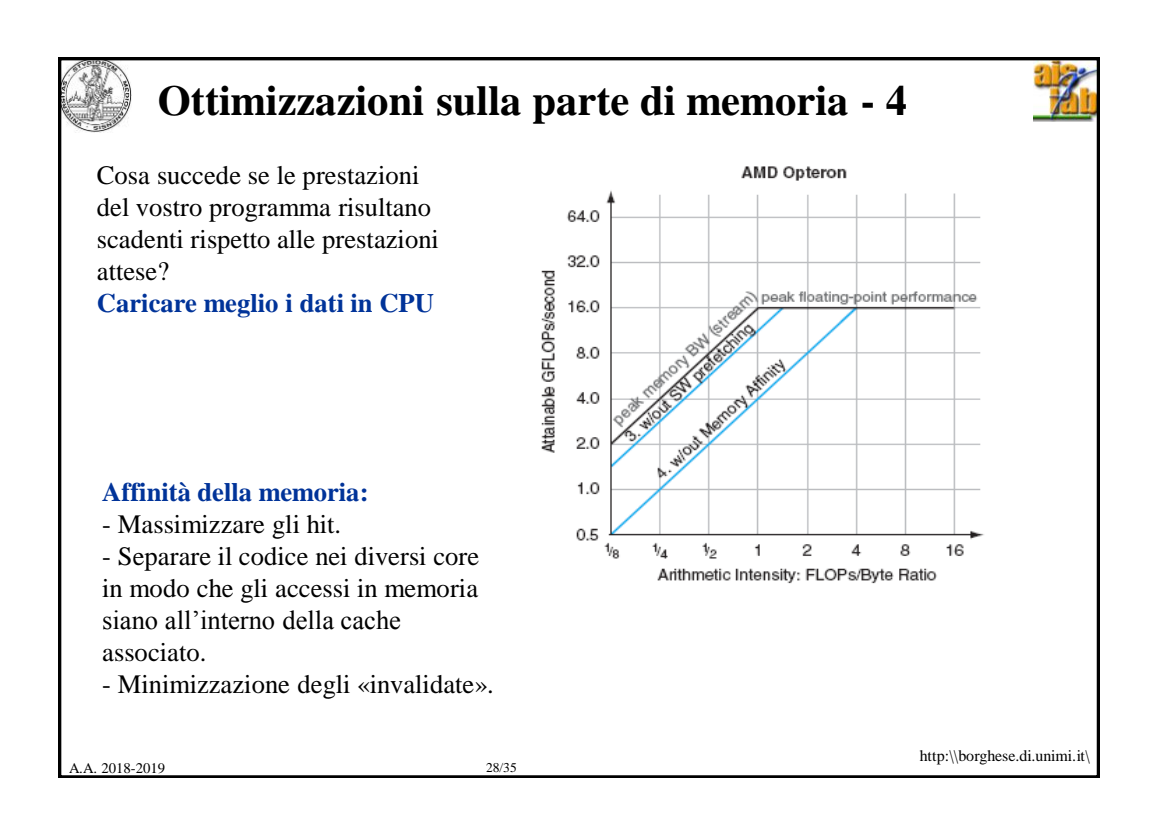

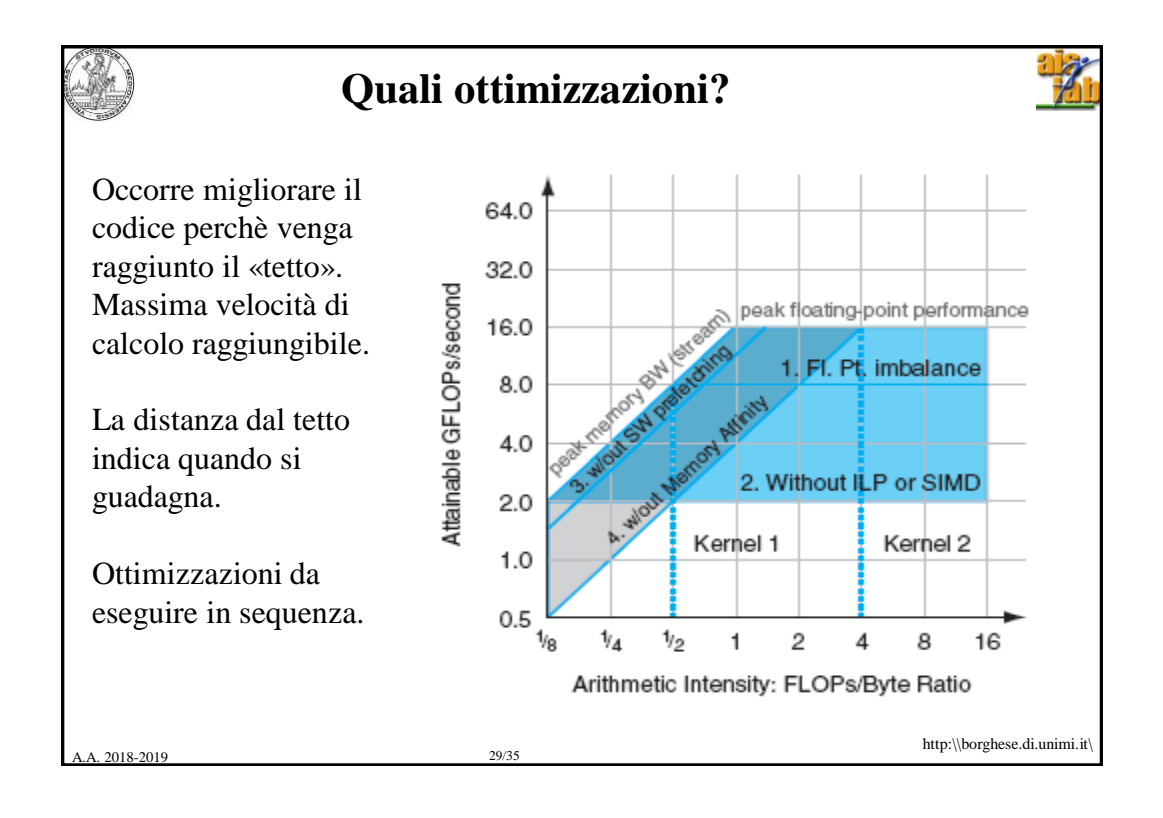

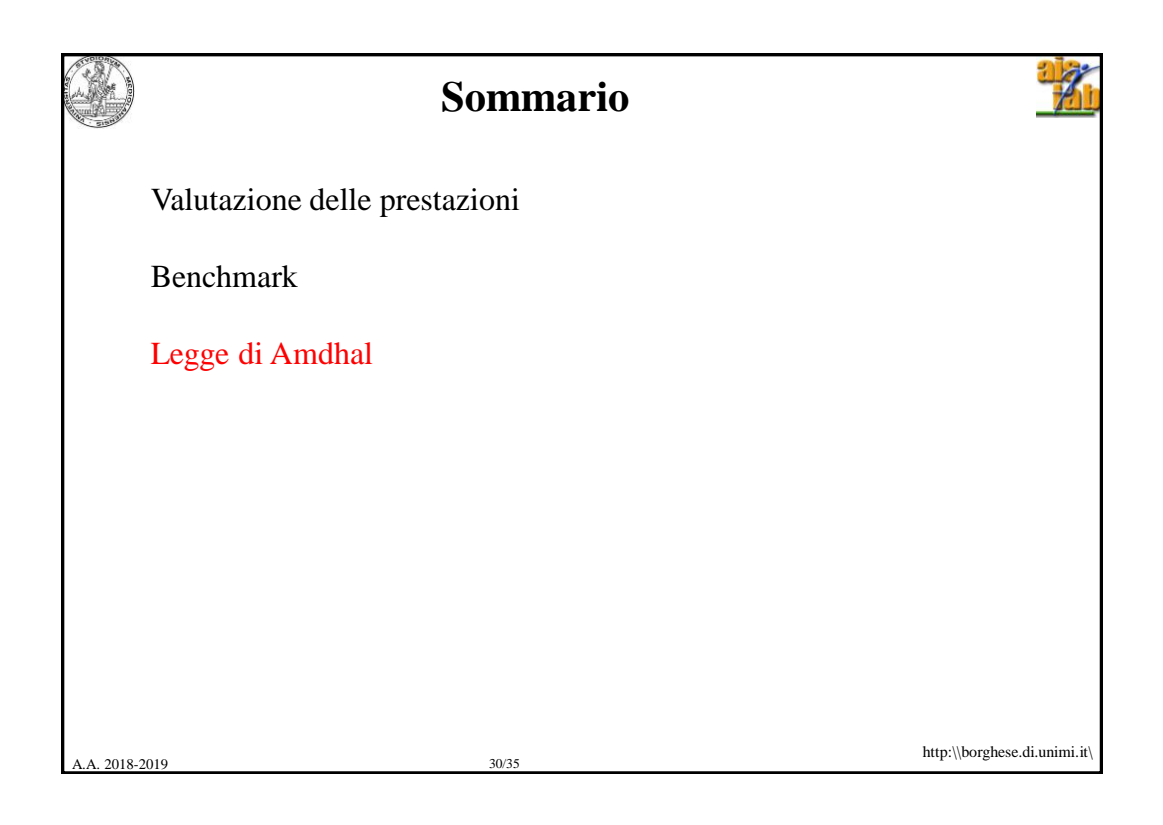

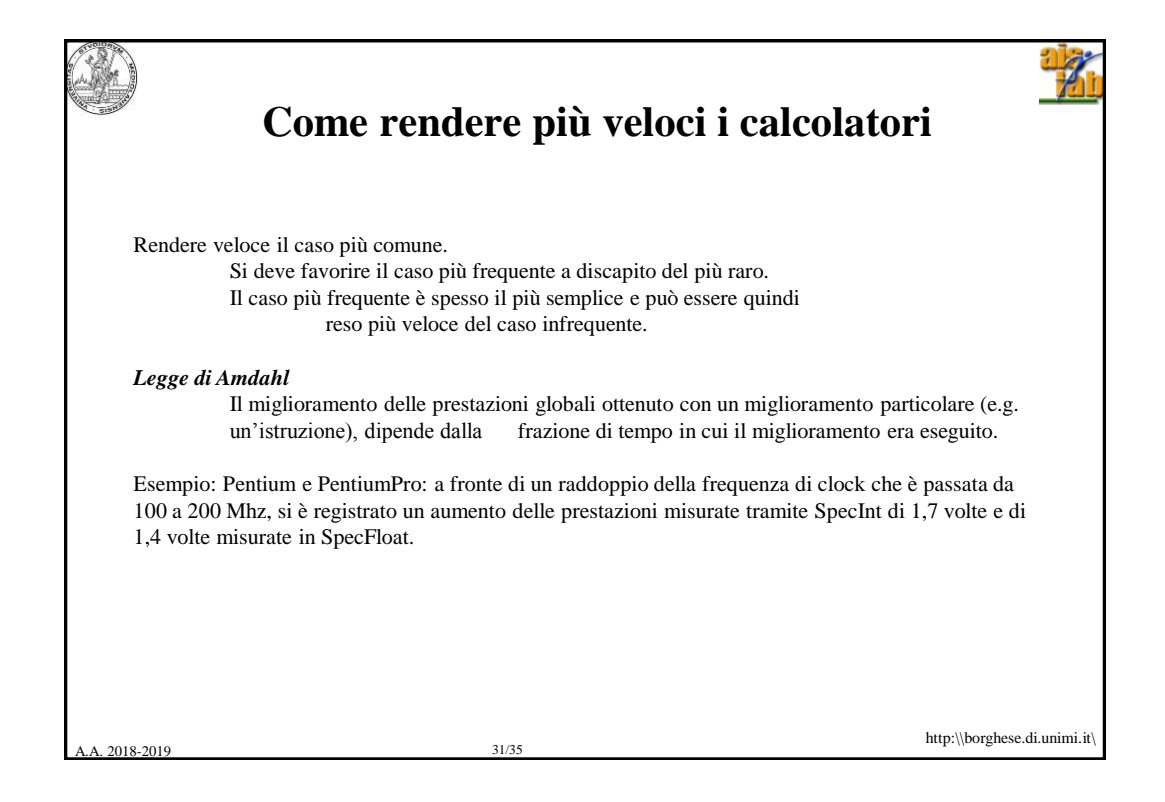

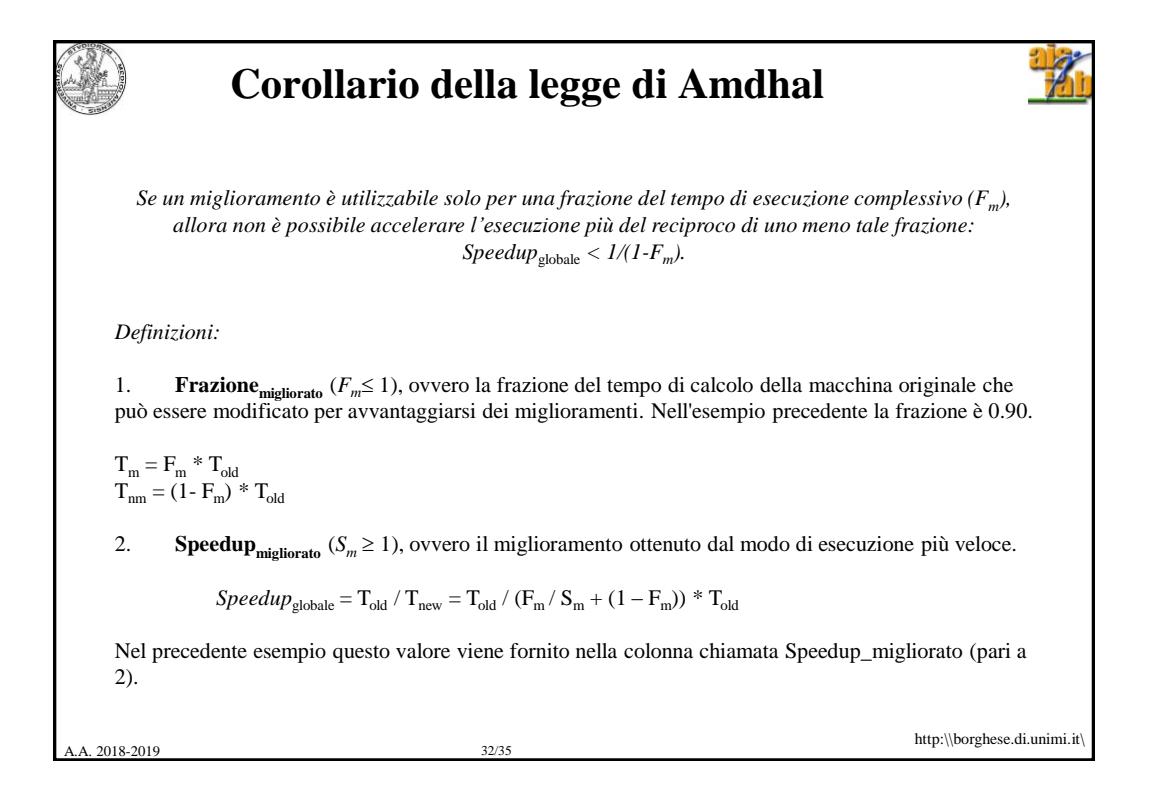

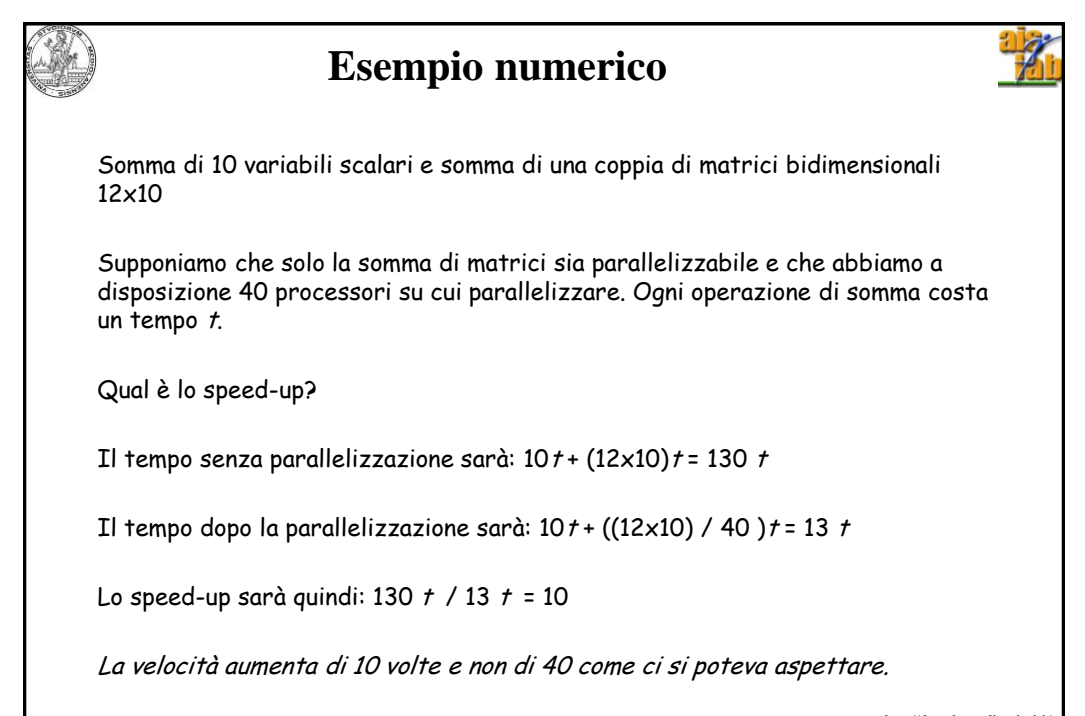

A.A. 2018-2019 33/35 Ci sono delle parti di codice non parallelizzate (somma di scalari) che limitano il http:\\borghese.di.unimi.it

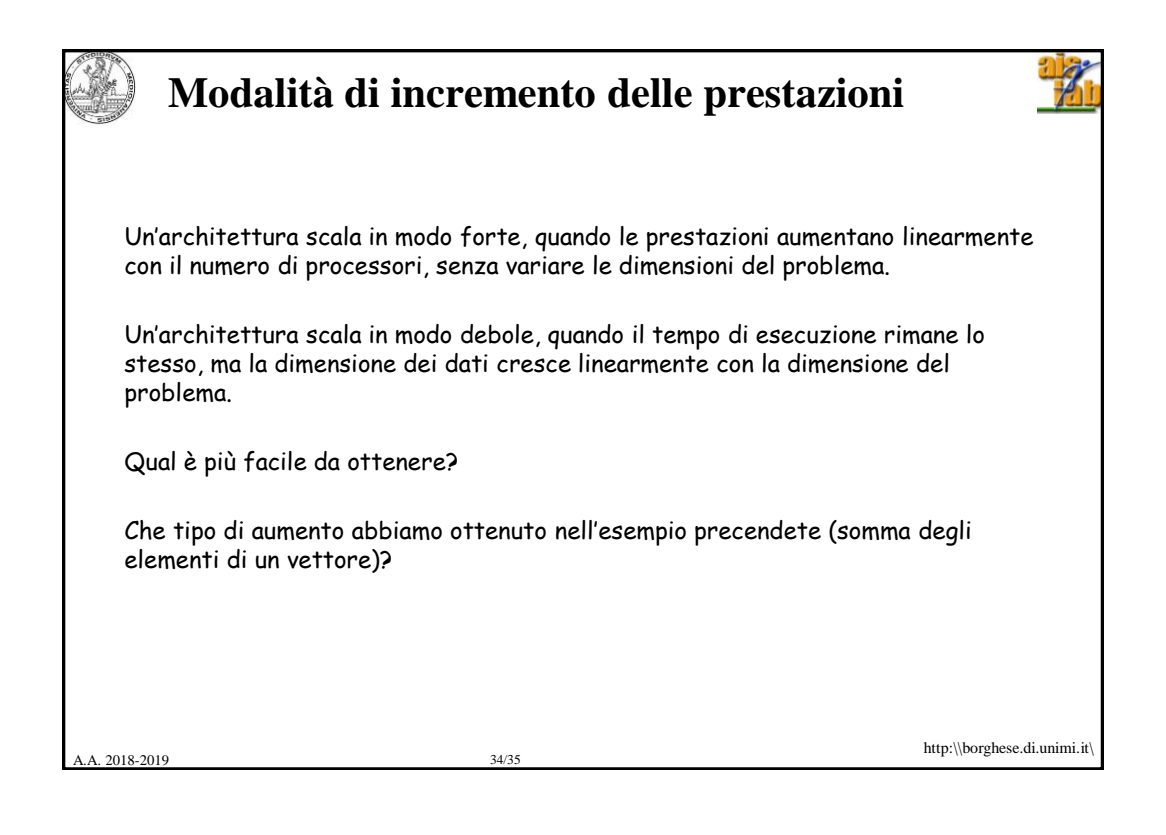

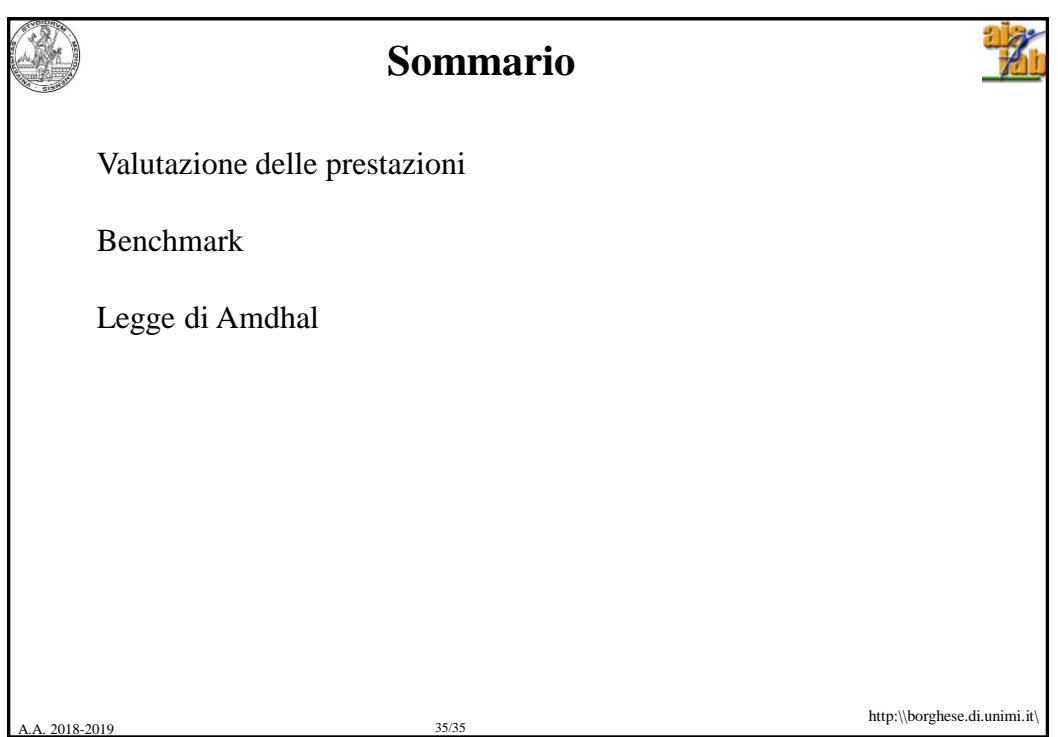